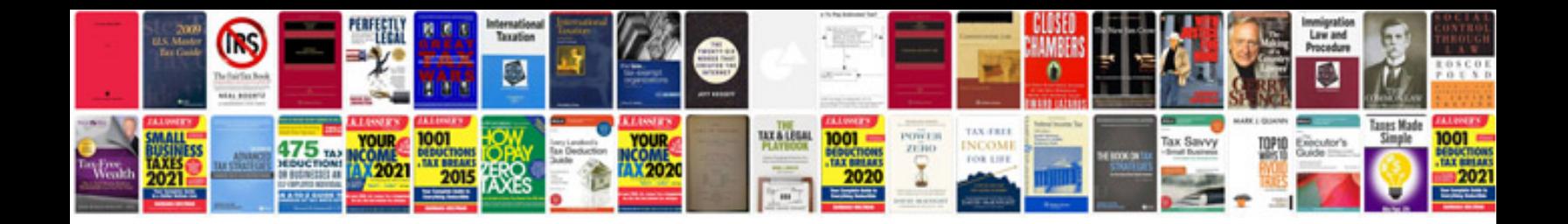

Similar polygons worksheet

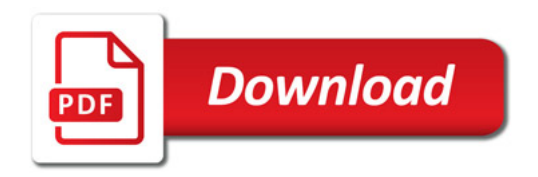

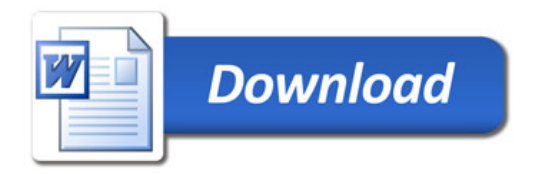